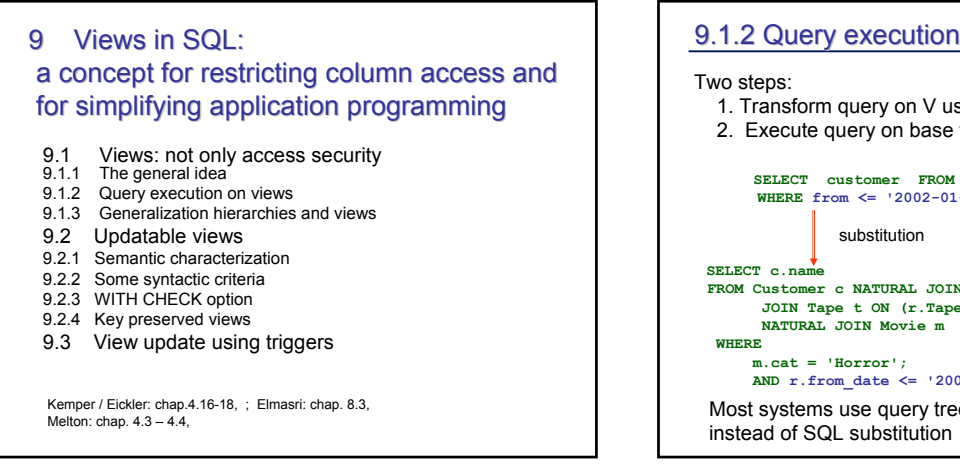

### 9.1.2 Query execution on views

- 1. Transform query on V using the definiton of V
- 2. Execute query on base tables only

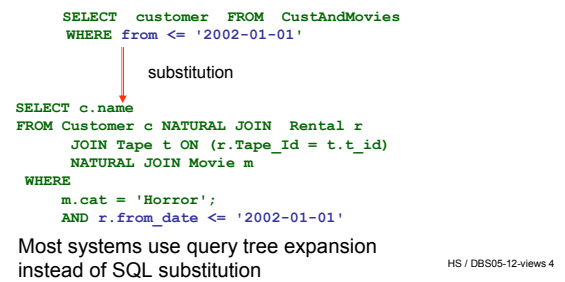

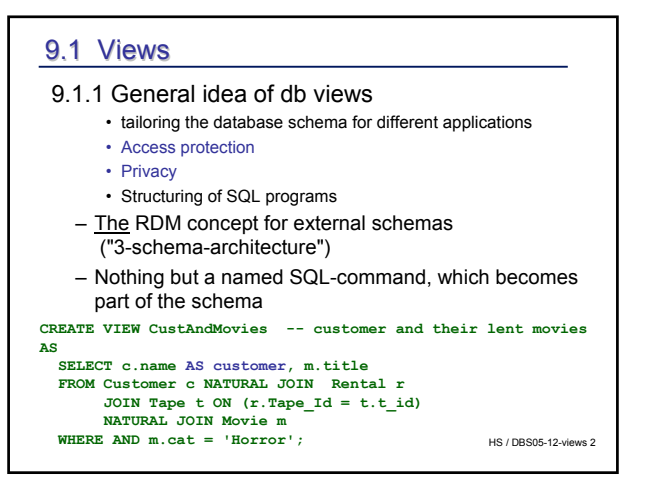

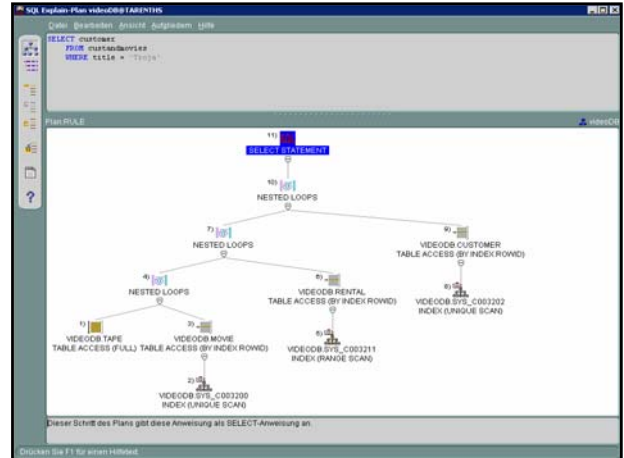

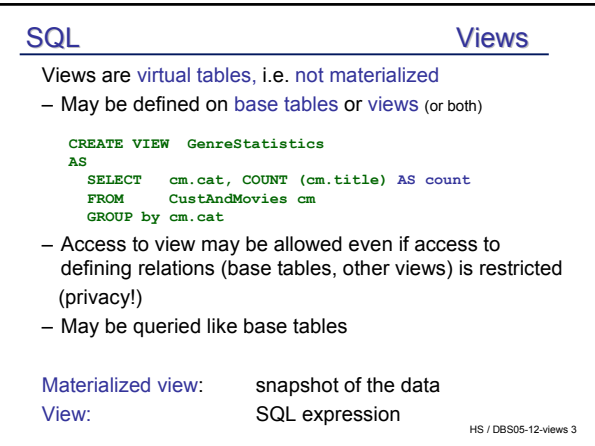

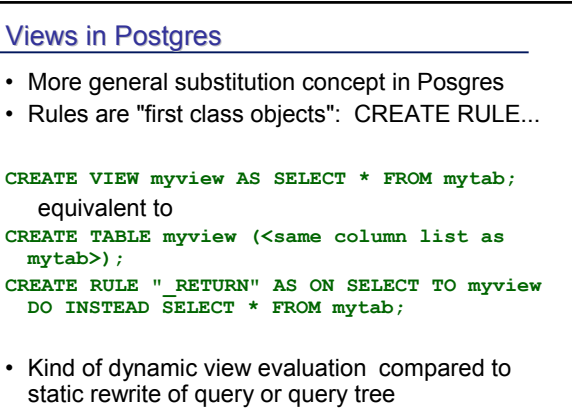

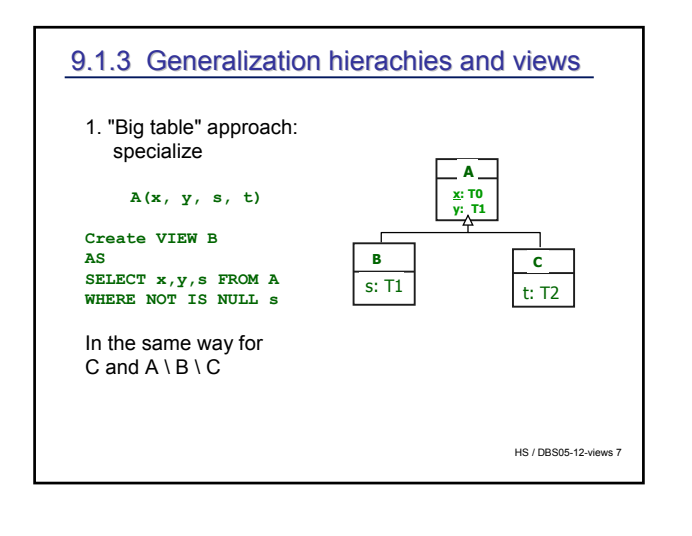

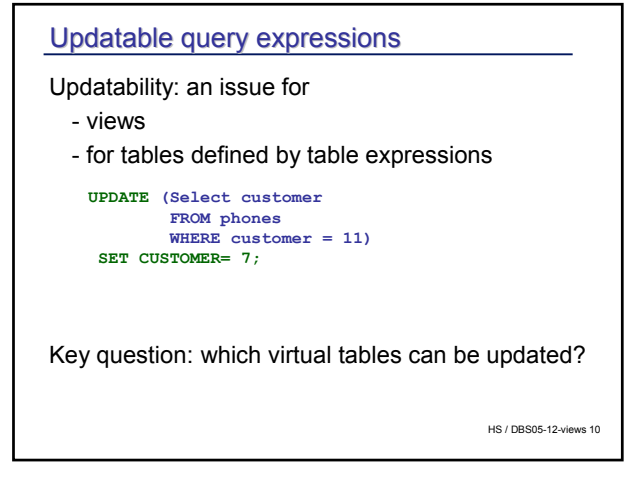

![](_page_1_Figure_2.jpeg)

![](_page_1_Figure_3.jpeg)

![](_page_1_Figure_4.jpeg)

# 9.2.1 Semantic characterization of updatable views

Update of the view ( as if it were materialized) must result in the same relation as updating the base tables using one or more updates  $c<sub>u</sub>$  and applying the view definition subsequently

#### $u (V(D)) = V (c<sub>u</sub> (D))$ !

c. denotes .translation" of view update in update(s) on the base relations.

Semantic characterization, Wanted: syntactic criteria for updatability

#### Updatability conditions

![](_page_2_Figure_1.jpeg)

#### 9.2.2 Syntactic criteria

- Views for reading only may be arbitrarily defined
- Update is rejected, if view not updatable

## • Syntactic criteria

- Not updatable (SQL 92)
	- if grouped (GROUP BY), HAVING or aggregated
	- DISTINCT in SELECT clause
	- set operators (INTERSECT, EXCEPT, UNION)
	- more than one table in from clause
	- No updates on join views (restrictive!)

HS / DBS05-12-views 16

![](_page_2_Figure_13.jpeg)

![](_page_2_Figure_14.jpeg)

![](_page_2_Picture_290.jpeg)

![](_page_2_Figure_16.jpeg)

## 9.2.3 Key 9.2.3 Key preserved tables

… SQL 1999: more than one table in FROM clause (2) Column c is updatable if potentially updatable and - if c belongs to exactly one table - the key of the table is preserved, i.e. the update of c may be traced back to exactly one row. **CREATE view T\_M**  AS SELECT m.m<sup>1</sup>d AS mid, t id, title **FROM movie m, tape t WHERE m.m\_Id = t.m\_Id; COLUMN\_NAME UPD ------------- --- MID NO**<br>**T** ID **YES T\_ID YES TITLE NO**

#### HS / DBS05-12-views 19

#### 9.3 View update by triggers

![](_page_3_Picture_297.jpeg)

HS / DBS05-12-views 23

(inserts, deletes) not

![](_page_3_Picture_298.jpeg)

HS / DBS05-12-views 21 9.2.4 Views WITH CHECK OPTION Issue: side effects on base table rows, no effect on view – Update may result in insertion andd deletion (!) of rows – CHECK OPTION: update and insert must result in rows the view can select , otherwise exception raised **UPDATE TABLE M\_P SET price =**   $(\text{price} + 1)$  WHERE  $\text{price} \leq 2$ **CREATE VIEW M\_P (movie,title, price) AS SELECT m\_Id,title, price\_Day FROM Movie WHERE** price Day  $>= 1$ **and price\_Day <=2** 3 "To be or not to Be" 2.00 4 "Marnie" 1.00 7 "The Kid" 1.00 **WITH CHECK OPTION**